# 9. Játék a véletlennel

## Véletlenszámok generálása

Eddigi kifejezéseink elôre meghatározott mennyiségekkel (változókkal, literálokkal) végeztek mûveleteket. Sok esetben azonban szükségünk van véletlenszerûen választott számokra. A véletlenszámok fontosak a titkosításban (kriptográfia), a játékprogramokban, továbbá a valóságos folyamatok számítógépes szimulációjánál, elemzésénél.

A programok nem képesek valóban véletlen választásra, úgynevezett álvéletlen számsorozatokat hoznak létre. Kiindulnak egy alkalmasan választott kezdôértékbôl, majd a sorozat következô tagját az elôzô tag alapján számítják ki. A sorozattól elvárjuk, hogy ne legyen könnyen felismerhetô a szabályosság és az ismétlôdés az elemek között.

A sorozat kezdőértékét például a számítógép rendszerórája által mutatott időből vagy a programozó által megadott számból képezik. Ez utóbbi esetben a program többszöri futtatása során mindig ugyanazt a sorozatot kapjuk, ami fôleg a program tesztelésénél fontos.

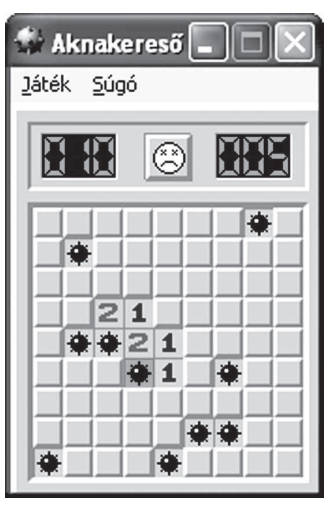

*A játékprogramok gyakran alkalmaznak véletlenszámokat*

Véletlenszámokat a *Véletlenszám* objektumosztály metódusaival képezünk. A metódusok meghívásához elôször létre kell hoznunk a *Véletlenszám* osztályhoz tartozó objektumot.

Eddigi programjainkban már készítettünk új objektumokat. Amikor az eszközkészletbôl egy vezérlôelemet, például egy szövegdobozt helyeztünk az ûrlapra, akkor a szövegdobozosztály egy objektumát hoztuk létre. A hozzá tartozó forráskódot a fejlesztôrendszer illesztette a programba, és általában elrejtette elôlünk. A továbbiakban mi magunk deklarálunk és hozunk létre objektumokat.

# Érték és hivatkozás típusú változók

Az objektumok létrehozása elôtt röviden ki kell térnünk a változónevek és a nekik megfelelô memóriaterületek kapcsolatára. A numerikus változók azt a területet szimbolizálják, ahol a változó értéke található a memóriában. Fogalmazhatunk úgy is, hogy az értéket maga a változó tartalmazza. Ezzel ellentétben az objektumokhoz kapcsolódó változók csak annak a memóriaterületnek a kezdôcímét jelzik, ahol az objektumot (tulajdonságokat, metódusokat stb.) leíró kód elhelyezkedik a memóriában. A változó nem "értéket", hanem az objektumot tároló területre mutató hivatkozást (memóriacímet) tartalmaz.

# **Érték típusú változó:** a változó értékét tartalmazza. **Hivatkozás típusú változó:** azt a címet tartalmazza, ahol a változó kódja megtalálható a memóriában.

A numerikus (továbbá a karakter- és a logikai) változók az érték típushoz tartoznak, a sztringek, objektumok hivatkozás típusúak<sup>10</sup>. A hivatkozás típusnak a későbbiekben látjuk majd néhány következményét.

# Új objektum létrehozása

Egy objektum létrehozása két lépésbôl áll:

- 1. Deklarálunk egy új, az objektumra mutató változót. A deklarációban jelezzük az objektum típusát (osztályát):
	- VÁLTOZÓ *Változónév* MINT *Osztály*
- 2. Az *Új* operátorral létrehozzuk az objektumot, és hozzárendeljük a változóhoz: *Változónév* = Új *Konstruktor*(*argumentumok*)

Az *Új* operátor után az objektumosztály egy speciális metódusa, az úgynevezett konstruktor áll.

**Konstruktor:** egy új objektum létrehozásakor végrehajtásra kerülô metódus. A konstruktor ad kezdôértéket az objektum tulajdonságainak, és hajt végre más, a létrehozással járó tevékenységet.

A konstruktor neve gyakran megegyezik az objektumosztály nevével. A konstruktornak a többi eljáráshoz hasonlóan lehetnek argumentumai. Az objektum létrehozásánál ne feledkezzünk meg az *Új* operátor alkalmazásáról, a konstruktor meghívásáról!

# Véletlenszámok választása

Véletlenszámok használatához létre kell hoznunk egy új, véletlenszám-objektumot. A konstruktornak megadhatunk egy egész számot, amelybôl a program a véletlenszámsorozat kezdôértékét képezi:

VÁLTOZÓ *Változónév* MINT Véletlenszám

*Változónév* = Új Véletlenszám(*egész szám*)

Ha a konstruktort argumentum beírása nélkül hívjuk meg, akkor a program véletlenszerûen választ kezdôértéket a sorozathoz.<sup>11</sup> Így az egyes futtatásoknál más-más számsorozatot kapunk:

*Változónév* = Új Véletlenszám()

<sup>&</sup>lt;sup>10</sup> Több programozási nyelvben a sztring is érték típusú változó.

<sup>11</sup> Egyes programozási nyelvekben ehhez végre kell hajtani egy speciális utasítást, például: *randomize.*

#### I. A programozás alapjai

A véletlenszám-objektum legfontosabb metódusai:

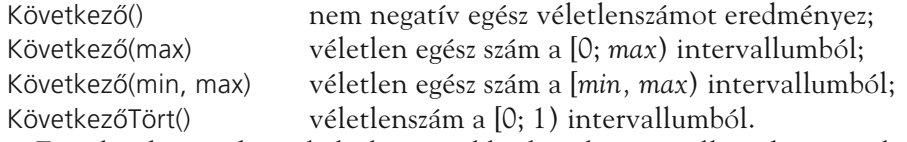

Figyeljünk arra, hogy balról zárt, jobbról nyílt intervallumok szerepelnek az értékkészletben! A visszatérési érték lehet egyenlô az alsó határral, de kisebb, mint a felsô határ.

Az egyes programozási nyelvek nem mindig rendelkeznek az objektum összes itt felsorolt metódusával.

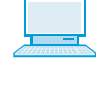

**1. gyakorlat.** Írjunk programot, amely a *Következô* parancsgomb hatására kockadobást szimulál! (Kiír egy véletlenszerûen választott számot az [1; 6] intervallumból.)

**2. gyakorlat.** Írjunk programot, amellyel kockapókert lehet játszani. A kockapókerben 5 dobókockát kell egyszerre feldobni. Ha az összes kockával 6-ost dobtunk, akkor a program gratuláljon a felhasználónak!

#### Konstansok alkalmazása

A kockadobásra írt programokat könnyen átalakíthatjuk úgy, hogy tetszôleges számú oldallappal rendelkező "kockát" szimuláljanak. A metódushívásban szereplô, felsô határt jelzô argumentumot azonban több utasításban kell kijavítani. A forráskódban szereplô kifejezésekbe nem célszerû literálokat írni. Ugyanaz az érték több helyen elôfordulhat, így nehézkessé válik az utólagos módosítás. A forráskód olvashatósága is nô, ha a konkrét értékek helyett beszédes elnevezéseket alkalma-

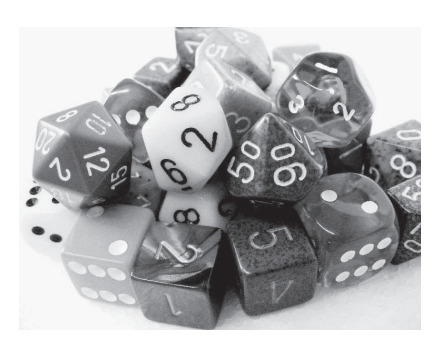

zunk. Az olvashatóság érthetôvé teszi a forráskódot, megkönnyíti a hibakeresést, a hibajavítást.

A literálokat konstansokkal (állandókkal) helyettesíthetjük a kifejezésekben.

**Konstans** (fordítási konstans, sztatikus konstans): névvel ellátott érték. A konstansnak megfelelô értéket (számot, karaktersorozatot stb.) a fordítóprogram a forráskódban behelyettesíti a konstans azonosítójának a helyére.

A konstansok deklarációja hasonlít a változók deklarálásához: KONSTANS *név* MINT *típus* = *érték*

A konstansok értékét literállal adjuk meg, vagy a változók kezdôértékéhez hasonlóan olyan kifejezéssel definiáljuk, melyet a fordítóprogram ki tud értékelni. Ügyeljünk arra, hogy a deklarációt kivéve konstans nem állhat egy értékadó utasítás bal oldalán!

A konstans értéke a futás során nem módosítható. A kifejezésekben szerepelhetnek konstansok, illetve egyetlen konstanst szintén kifejezésnek tekintünk.

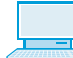

**3. gyakorlat.** Módosítsuk az 1. gyakorlat programját! A felsô határ értékét adjuk meg konstansként!

Konstansok helyett változókat is alkalmazhatnánk. A konstansok értékét azonban a fordítóprogram már a megfelelô módon kódolva behelyettesíti a kifejezésbe, így gyorsabbá, hatékonyabbá válik a program futása.

Az egyes programozási nyelvek beépített konstansokkal segítik a programozó munkáját. Ilyen lehet a π sok tizedesre megadott értéke, vagy az objektumok *Szöveg* tulajdonságánál felhasználható *Újsor* sztringkonstans. A beépített konstansokat nem kell deklarálni.

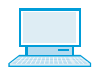

**4. gyakorlat.** Rendelkezik-e a kiválasztott programozási nyelv a π beépített konstanssal? Ha igen, jelenítsük meg az értékét!

## A képek futásidejû módosítása

Látványossá tehetjük a kockadobást szimuláló programjainkat, ha egy képdobozobjektum mal megjelenítjük a dobókocka megfelelô lapját. Ehhez az objektum *KépHelye* tulajdonságát kell módosítani. A tulajdonság értéke a képfájl elérési útja:

*KépdobozObjektumnév*.KépHelye = "*elérési út*"

Az elérési utat sztringkifejezésként is megadhatjuk. Használhatunk relatív vagy abszolút elérési utat. Ne feledkezzünk meg a fájl kiterjesztésérôl!

Kocka.KépHelye = "Kocka" & Dobás & ".png"

**5. gyakorlat.** Módosítsuk az 1. és 2. gyakorlat programját úgy, hogy megjelenítse a kockákat! A képfájlokat a tankönyv forrásfájljai között találjuk.

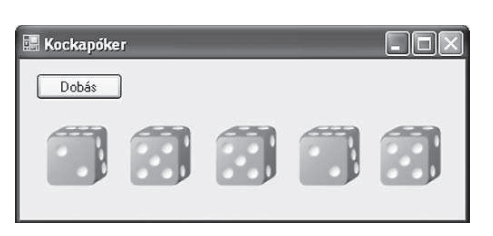

Az elérési út megadásánál ügyeljünk arra, hogy a program futása közben elérhetô legyen

a képfájl! A képeket célszerû a lefordított program mappájának egy almappájába helyezni, és relatív elérési utat használni.

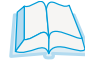

Programozási összefoglaló: Az aktuális mappa és a felhasználó *Dokumentumok* mappájának elérési útja

## I. A programozás alapjai

## Feladatok

- 1. Készítsünk programot, amely a *Választ* gombra kattintáskor kiír 5 véletlenszámot az [1; 90] intervallumból! Használhatjuk-e a programot a lottósorsolás szimulálására?
- 2. Készítsünk programot, amely bekér egy pozitív egész számot, majd dobást szimulál egy olyan dobókockával, melynek megadott számú lapja van!
- 3. Írjunk programot, amely kattintásra olyan véletlenszámot választ, melynek értéke *a)* 5-tel osztható egész szám az [1; 100] intervallumból;
	- *b)* 0,2; 0,4; 0,6 vagy 0,8; *e)* 0 vagy 1;
	- *c)* 1; 10; 100 vagy 1000; *f)* –1 vagy +1;
	- *d)* a [20; 30], [50; 60] vagy [80; 90] intervallum valamelyikébe esô egész szám;
- 4. Készítsünk programot, amely egy véletlenszerûen választott, 4 bitbôl álló sorozatot ír ki a képernyôre! Ha mind a 4 bit 0, akkor egy üzenetablakban jelenjen meg a "Semmi!", ha pedig mind a 4 bit 1-es, akkor a "Szuper!" üzenet!
- 5. Szimuláljuk a számegyenesen egy részeg ember mozgását! Az origóból kiindulva egérkattintásra véletlenszerûen lépjen egyet balra vagy jobbra! A program írja ki minden lépés után, hogy hol helyezkedik el az emberünk! Üzenetablak jelezze, ha visszaért az origóba!
- 6. Módosítsuk az elôzô feladatot úgy, hogy az imbolygás a koordinátasíkon menjen végbe! Egy-egy lépésnél mindkét koordináta külön-külön –1-gyel, 0-val vagy +1-gyel változzon. A program írja ki a lépések után a koordinátákat, illetve az origótól mért távolságot!
- 7. Készítsünk programot, mellyel Taylor vé let len sze rûen bolyong a képernyôn az ablak közepétôl indulva! A képfájlt a forrásfájlok között találjuk. Egy címkén jelezzük folyamatosan az indulási helytôl mért távolságát!
- 8. Készítsünk programot, mellyel Taylor és Mary véletlenszerűen bolyong a képernyőn!
- 9. Írjunk programot, amely négy részeg tengerészt jelenít meg egy szigeten! A szigetet egy zöld négyzet jelképezze a kék hátterû ablak közepén. A tengerészek véletlenszerûen bolyongjanak. A fürgébbek gyakran, de kicsit lépjenek, a lomhábbak ritkábban, de nagyobbat. A tengerészek ne menjenek bele a kék vízbe!
- 10. Készítsünk programot, amely két dobókockával dob, majd kiírja a kockák által mutatott számok összegét a képernyôre! Jelenítsük meg a dobókockákat is.

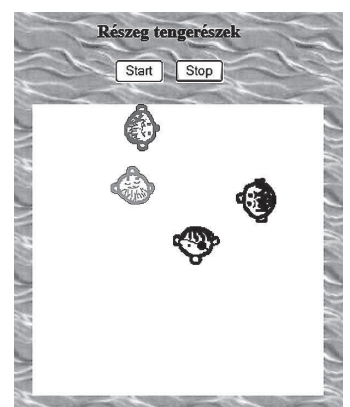

- 11. Írjunk programot, amely szimulálja a kockadobást! A program egy bizonyos ideig jelenítse meg egymás után egy kocka véletlenszerûen választott lapjait, majd hagyja meg az utoljára választott lapot.
- 12. Jelenítsünk meg a képernyőn egy kártyalapot, amely 2 másodpercenként véletlensze rûen megváltozik egy másik lapra! A kártyákat a forrásfájlok *Kártya* mappájában találjuk.

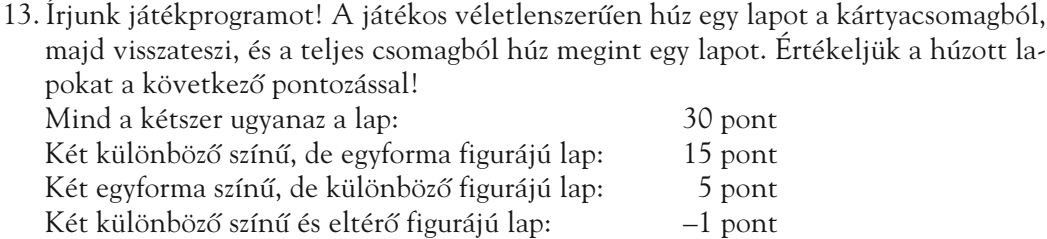

- 14. Készítsük el a következô játékprogramot! Kezdetben 100 ponttal rendelkezünk. A programnak egy szövegdobozban ajánljunk fel belôle meghatározott mennyiséget. A program ezután véletlenszerûen eldönti, hogy nyertünk vagy vesztettünk ennyi pontot. A képernyôn jelenjen meg pontjaink alakulása. Üzenetablak jelezze, ha elfogytak a pontjaink!
- 15. Rendezzünk egérversenyt! Jelenítsünk meg az ablakban három egeret, melyek a *Start* gombra kattintáskor elindulnak balról jobbra, véletlenszerûen változtatva a sebességüket. Az nyer, amelyik elôször éri el az ablak jobb szélét.

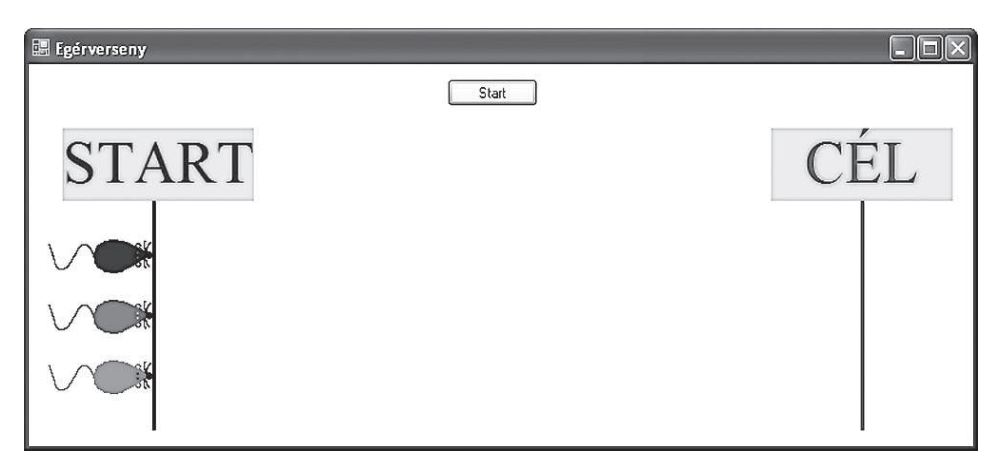

*Egérverseny a képernyôn*

*Készítsünk programot a következô játékokhoz! A program kérje be a játékos lépését, majd lépjen véletlenszerûen, és jelenítse meg a játék állását! Üzenetablakban jelezzük a program*

*végét és a nyertest! Melyik játéknál rendelkezünk biztosan nyerô stratégiával? Függ-e attól, hogy ki kezdi a játékot? Keressünk könyvekben vagy az interneten választ a kérdésekre!*

16. Egy százszorszépnek 38 szirma van. Felváltva letépjük egy vagy két szirmát. Az nyer, aki-

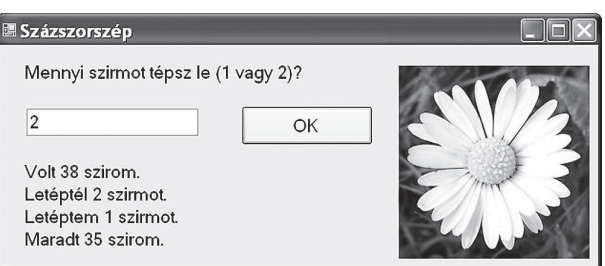

nek az utolsó szirom jut. Páratlan számú sziromból kiindulva is játsszunk!